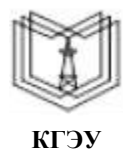

МИНИСТЕРСТВО НАУКИ И ВЫСШЕГО ОБРАЗОВАНИЯ РОССИЙСКОЙ ФЕДЕРАЦИИ

**Федеральное государственное бюджетное образовательное учреждение высшего образования**

#### **КГЭУ «КАЗАНСКИЙ ГОСУДАРСТВЕННЫЙ ЭНЕРГЕТИЧЕСКИЙ УНИВЕРСИТЕТ» (ФГБОУ ВО «КГЭУ»)**

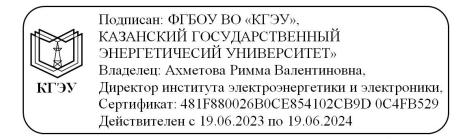

**УТВЕРЖДАЮ** Директор института Электроэнергетики и электроники И.В. Ившин E del 1 «28» октября 2020 г.

# **РАБОЧАЯ ПРОГРАММА ДИСЦИПЛИНЫ**

Современная электроника, техника и технология

Направление подготовки 11.03.04 Электроника и наноэлектроника

Квалификация бакалавр

Рабочая программа дисциплины разработана в соответствии с ФГОС ВО – бакалавриат по направлению подготовки 11.03.04 Электроника и наноэлектроника (приказ Минобрнауки России от 19.09.2017 г. № 927)

Программу разработал:

ст. преп., к.ф.-м.н.  $\left[\begin{array}{c|c}\n\end{array}\right]$  / <u>А.В. Семенников</u> /

Программа рассмотрена и одобрена на заседании кафедры-разработчика Промышленная электроника и светотехника,

протокол № 5 от 27.10.2020 Заведующий кафедрой А.В. Голенищев-Кутузов

Программа рассмотрена и одобрена на заседании выпускающей кафедры Промышленная электроника и светотехника,

протокол № 5 от 27.10.2020 Заведующий кафедрой А.В. Голенищев-Кутузов

Программа одобрена на заседании учебно-методического совета института Электроэнергетики и электроники, протокол  $N_2$  3 от 28.10.2020

Зам. директора института Электроэнергетики и электроники

 $\mathscr{A}\!\!\mathscr{A}$  / P.B. Ахметова

Программа принята решением Ученого совета института Электроэнергетики и <u>электроники</u> протокол №  $4$  от  $28.10.2020$ 

### **1. Цель, задачи и планируемые результаты обучения по дисциплине**

Целью освоения дисциплины "Современная электроника, техника и технология" является формирование знаний по основным этапам развития электроники, современному состоянию и тенденциям развития электроники, новым технологиям в электронике.

Основной задачей изучения дисциплины является приобретение обучающимся навыков работы по измерению, сбору и исследованию данных, а также моделированию электронных схем в современных программных пакетах системного проектирования с применением графического программирования.

Компетенции, формируемые у обучающихся, запланированные результаты обучения по дисциплине, соотнесенные с индикаторами достижения компетенций:

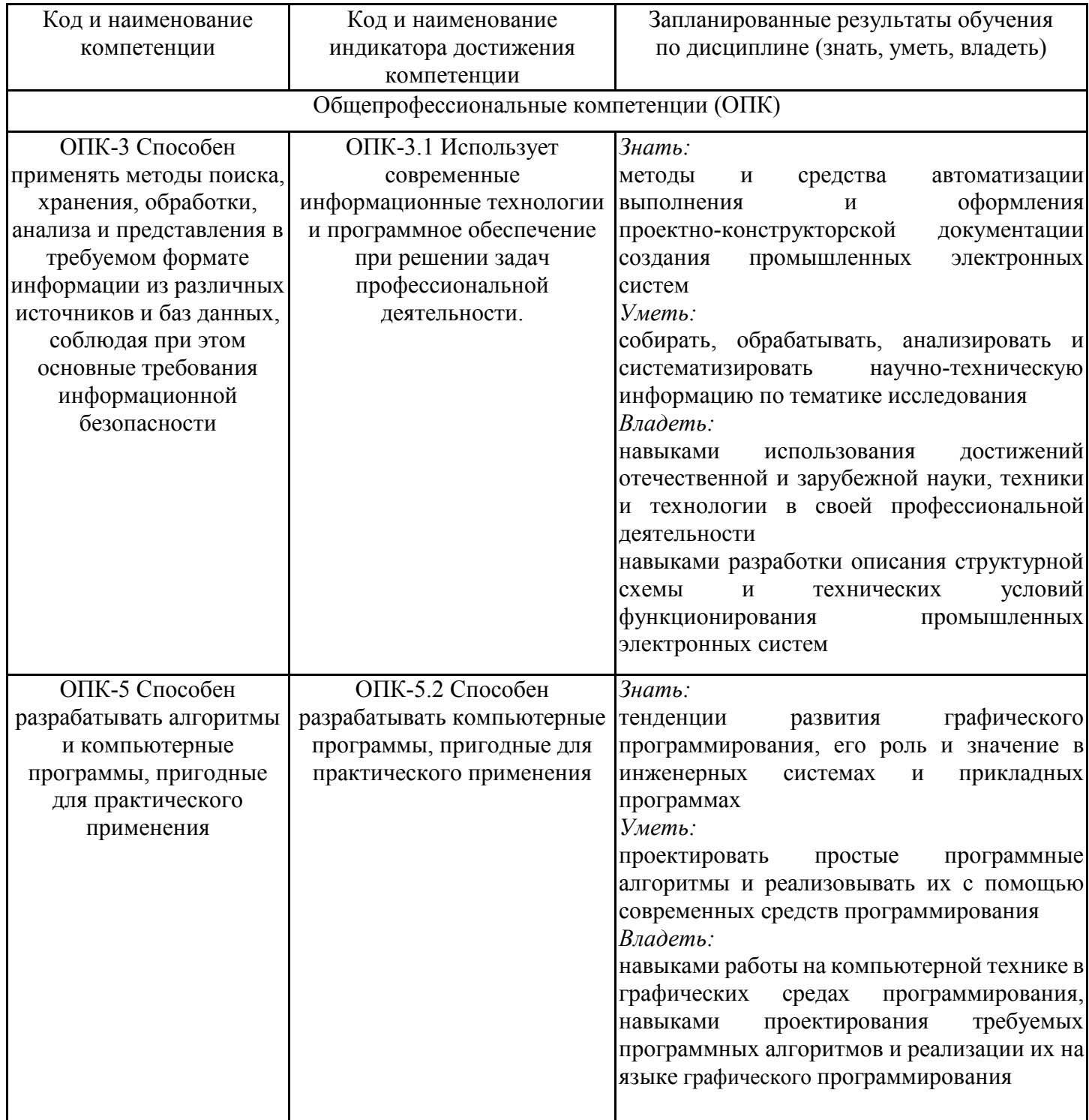

### **2. Место дисциплины в структуре ОПОП**

Дисциплина Современная электроника, техника и технология относится к обязательной части учебного плана по направлению подготовки 11.03.04 Электроника и наноэлектроника.

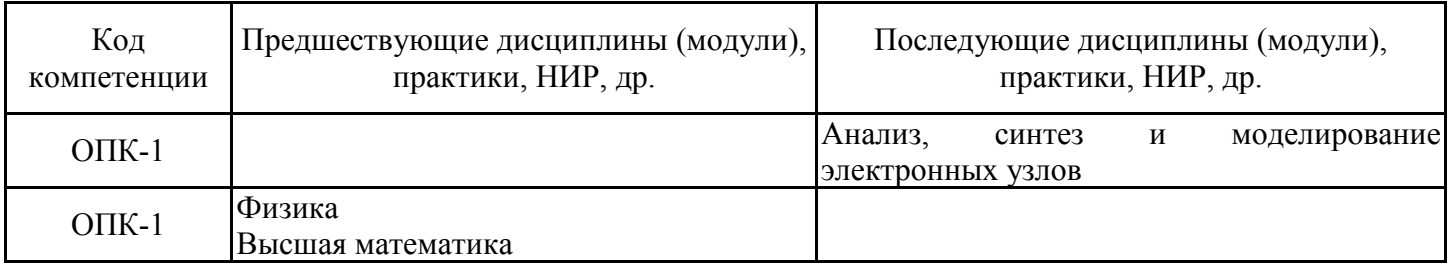

Для освоения дисциплины обучающийся должен:

Знать: основные нормы русского литературного языка, как строить свою речь согласно нормам, как в устной, так и в письменной форме; нормы культуры мышления, основы логики, нормы критического подхода, основы методологии научного знания, формы анализа; основные понятия и фундаментальные законы естественнонаучных дисциплин; общие свойства различных групп материалов, используемых в электронных приборах и устройствах; основные характеристики естественнонаучной картины мира, место и роль человека в природе.

Уметь: логически верно организовывать устную и письменную речь; адекватно воспринимать информацию, логически верно, аргументировано и ясно строить устную и письменную речь, критически оценивать свои достоинства и недостатки, анализировать социально значимые проблемы; отличать науку от лженауки.

Владеть: техникой речевой коммуникации, опираясь на современное состояние языковой культуры; навыками постановки цели, способностью в устной и письменной речи логически оформить результаты мышления, навыками выработки мотивации к выполнению профессиональной деятельности; основными физическими явлениями и законами; основными физическими величинами и константами, их определениями и единицами измерения.

#### **3. Структура и содержание дисциплины**

#### **3.1. Структура дисциплины**

Общая трудоемкость дисциплины составляет 3 зачетных(ые) единиц(ы) (ЗЕ), всего 108 часов, из которых 53 часов составляет контактная работа обучающегося с преподавателем (занятия лекционного типа 16 час., занятия семинарского типа (практические, семинарские занятия, лабораторные работы и т.п.) 32 час., групповые и индивидуальные консультации 2 час., прием экзамена (КПА), зачета с оценкой - 1 час., самостоятельная работа обучающегося 20 час.

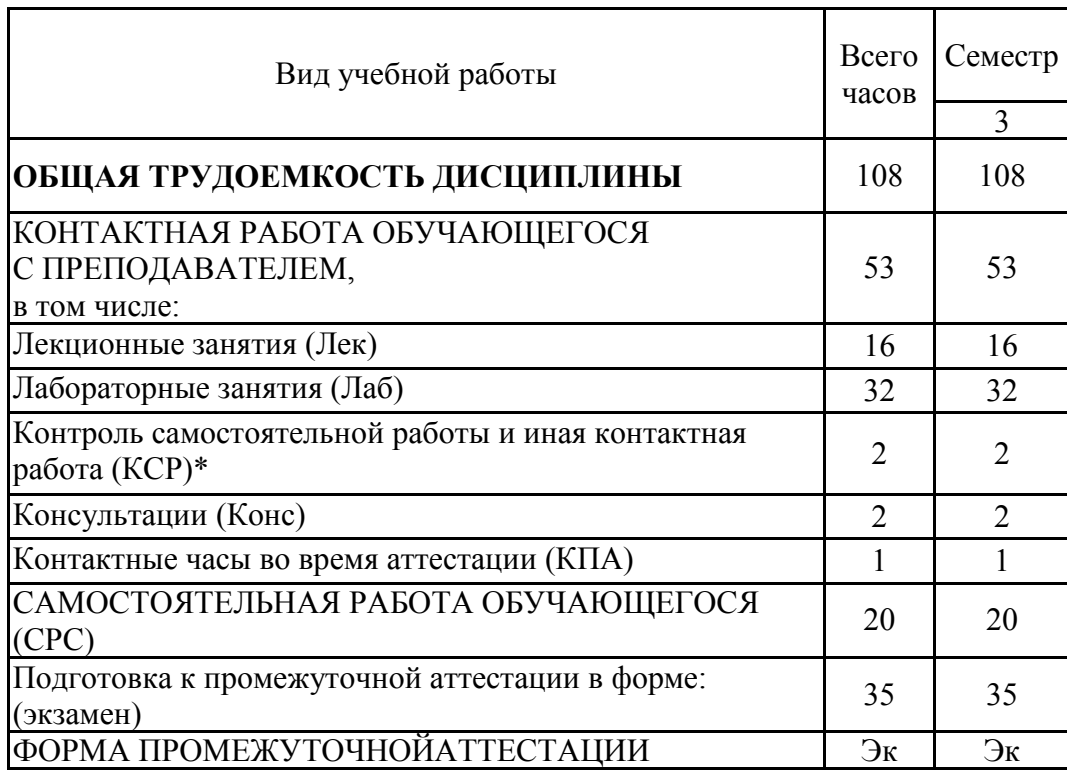

# **3.2. Содержание дисциплины, структурированное по разделам и видам занятий**

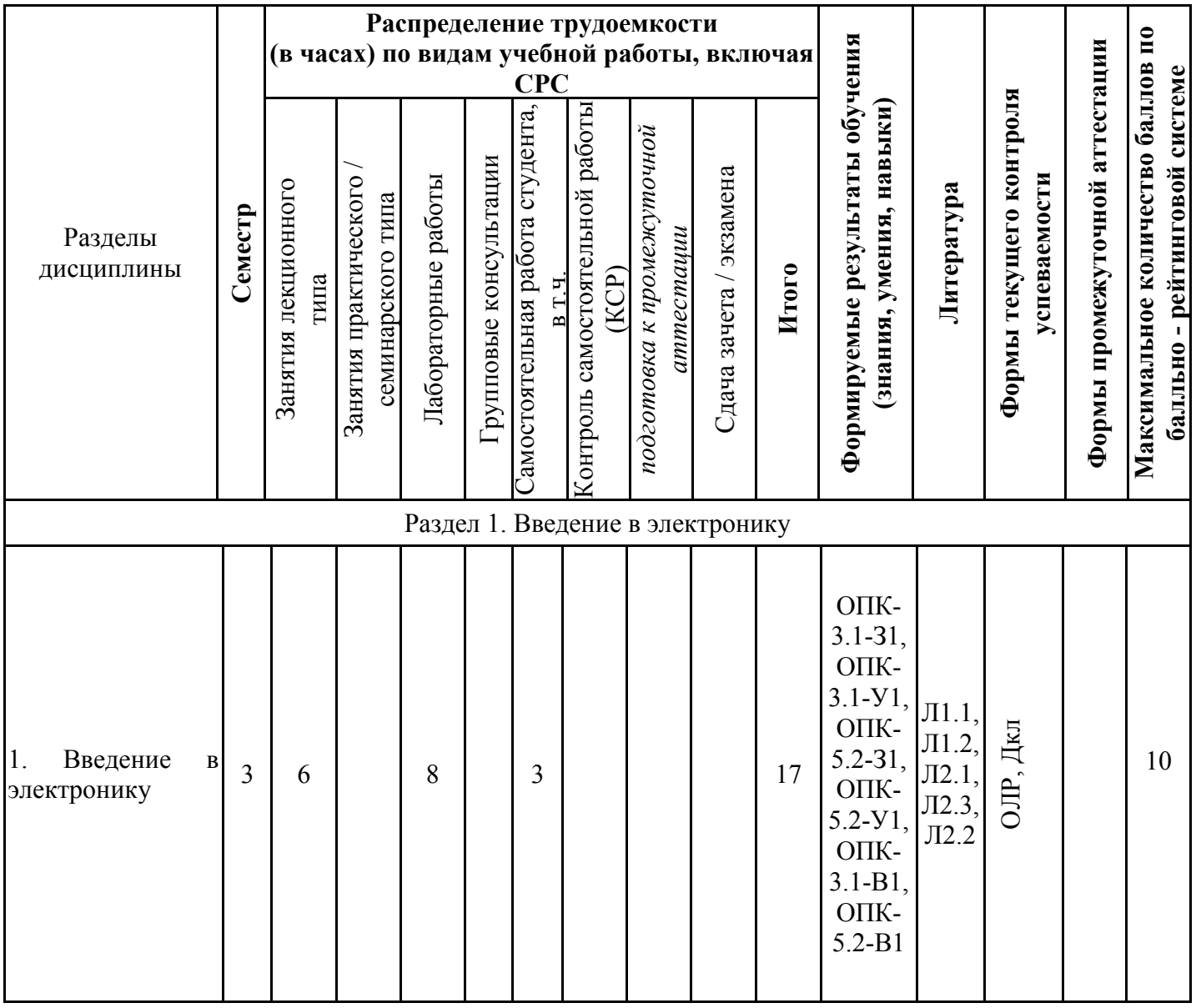

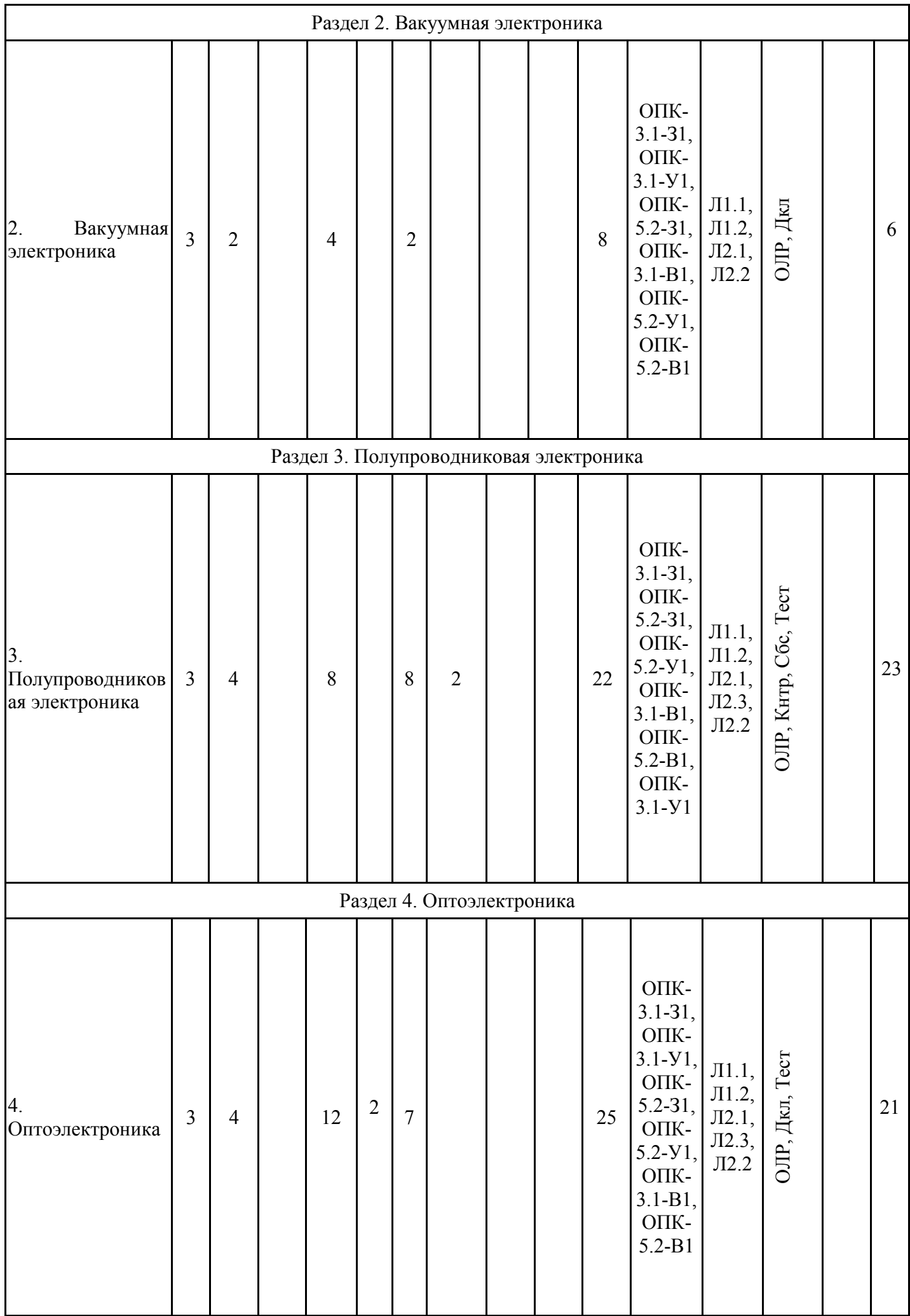

![](_page_6_Picture_260.jpeg)

### **3.3. Тематический план лекционных занятий**

![](_page_6_Picture_261.jpeg)

# **3.4. Тематический план практических занятий**

Данный вид работы не предусмотрен учебным планом

# **3.5. Тематический план лабораторных работ**

![](_page_6_Picture_262.jpeg)

![](_page_7_Picture_295.jpeg)

# **3.6. Самостоятельная работа студента**

![](_page_7_Picture_296.jpeg)

![](_page_8_Picture_268.jpeg)

#### **4. Образовательные технологии**

При реализации дисциплины «Современная электроника, техника и технология» по направлению подготовки бакалавров 11.03.04 "Электроника и наноэлектроника" применяются электронное обучение и дистанционные образовательные технологии.

В образовательном процессе используются:

- смешанная технология обучения с поддержкой традиционного обучения,

- дифференцированный подход с заданиями разного уровня сложности,

- информационно-коммуникативные технологии с использованием аудио/видео оборудования на лекционных и лабораторных занятиях,

- дистанционные курсы (ДК), размещенные на площадке LMS Moodle,

- электронные образовательные ресурсы (ЭОР), размещенные в личных кабинетах студентов Электронного университета КГЭУ, URL: https://e.kgeu.ru/TeacherResource

### **5. Оценивание результатов обучения**

Оценивание результатов обучения по дисциплине осуществляется в рамках текущего контроля успеваемости, проводимого по балльно-рейтинговой системе (БРС), и промежуточной аттестации.<br>Обобщенные критер

критерии и шкала оценивания уровня сформированности компетенции (индикатора достижения компетенции) по итогам освоения дисциплины:

![](_page_9_Picture_468.jpeg)

![](_page_10_Picture_546.jpeg)

Шкала оценки результатов обучения по дисциплине:

![](_page_10_Picture_547.jpeg)

![](_page_11_Picture_683.jpeg)

![](_page_12_Picture_574.jpeg)

Оценочные материалы для проведения текущего контроля успеваемости и промежуточной аттестации приведены в Приложении к рабочей программе дисциплины. Полный комплект заданий и материалов, необходимых для оценивания результатов обучения по дисциплине, хранится на кафедре-разработчике в бумажном и электронном виде.

### **6. Учебно-методическое и информационное обеспечение дисциплины**

### **6.1. Учебно-методическое обеспечение**

Основная литература

![](_page_13_Picture_460.jpeg)

### Дополнительная литература

![](_page_13_Picture_461.jpeg)

#### **6.2. Информационное обеспечение**

### 6.2.1. Электронные и интернет-ресурсы

![](_page_13_Picture_462.jpeg)

![](_page_14_Picture_304.jpeg)

# 6.2.2. Профессиональные базы данных

![](_page_14_Picture_305.jpeg)

### 6.2.3. Информационно-справочные системы

![](_page_14_Picture_306.jpeg)

### 6.2.4. Лицензионное и свободно распространяемое программное обеспечение дисциплины

![](_page_14_Picture_307.jpeg)

![](_page_15_Picture_389.jpeg)

# **7. Материально-техническое обеспечение дисциплины**

![](_page_15_Picture_390.jpeg)

![](_page_16_Picture_322.jpeg)

![](_page_17_Picture_123.jpeg)

#### **8. Особенности организации образовательной деятельности для лиц с ограниченными возможностями здоровья и инвалидов**

Лица с ограниченными возможностями здоровья (ОВЗ) и инвалиды имеют возможность беспрепятственно перемещаться из одного учебно-лабораторного корпуса в другой, подняться на все этажи учебно-лабораторных корпусов, заниматься в учебных и иных помещениях с учетом особенностей психофизического развития и состояния здоровья.

Для обучения лиц с ОВЗ и инвалидов, имеющих нарушения опорно- двигательного аппарата, обеспечены условия беспрепятственного доступа во все учебные помещения. Информация о специальных условиях, созданных для обучающихся с ОВЗ и инвалидов, размещена на сайте университета www//kgeu.ru. Имеется возможность оказания технической помощи ассистентом, а также услуг сурдопереводчиков и тифлосурдопереводчиков.

Для адаптации к восприятию лицами с ОВЗ и инвалидами с нарушенным слухом справочного, учебного материала по дисциплине обеспечиваются следующие условия:

- для лучшей ориентации в аудитории, применяются сигналы оповещения о начале и конце занятия (слово «звонок» пишется на доске);

- внимание слабослышащего обучающегося привлекается педагогом жестом (на плечо кладется рука, осуществляется нерезкое похлопывание);

- разговаривая с обучающимся, педагогический работник смотрит на него, говорит ясно, короткими предложениями, обеспечивая возможность чтения по губам.

Компенсация затруднений речевого и интеллектуального развития слабослышащих обучающихся проводится путем:

- использования схем, диаграмм, рисунков, компьютерных презентаций с гиперссылками, комментирующими отдельные компоненты изображения;

- регулярного применения упражнений на графическое выделение существенных признаков предметов и явлений;

- обеспечения возможности для обучающегося получить адресную консультацию по электронной почте по мере необходимости.

Для адаптации к восприятию лицами с ОВЗ и инвалидами с нарушениями зрения справочного, учебного, просветительского материала, предусмотренного образовательной программой по выбранному направле-нию подготовки, обеспечиваются следующие условия:

- ведется адаптация официального сайта в сети Интернет с учетом особых потребностей инвалидов по зрению, обеспечивается наличие крупношрифтовой справочной информации о расписании учебных занятий;

- педагогический работник, его собеседник (при необходимости), присутствующие на занятии, представляются обучающимся, при этом каждый раз называется тот, к кому педагогический работник обращается;

- действия, жесты, перемещения педагогического работника коротко и ясно комментируются;

- печатная информация предоставляется крупным шрифтом (от 18 пунктов), тотально озвучивается;

- обеспечивается необходимый уровень освещенности помещений;

- предоставляется возможность использовать компьютеры во время занятий и право записи объяснений на диктофон (по желанию обучающихся).

Форма проведения текущей и промежуточной аттестации для обучающихся с ОВЗ и инвалидов определяется педагогическим работником в соответствии с учебным планом.

При необходимости обучающемуся с ОВЗ, инвалиду с учетом их индивидуальных психофизических особенностей дается возможность пройти промежуточную аттестацию устно, письменно на бумаге, письменно на компьютере, в форме тестирования и т.п., либо предоставляется дополнительное время для подготовки ответа.

#### **9. Методические рекомендации для преподавателей по организации воспитательной работы с обучающимися**

При реализации дисциплины преподаватель может использовать следующие методы воспитательной работы:

- методы формирования сознания личности (беседа, диспут, внушение, инструктаж, контроль, объяснение, пример, самоконтроль, рассказ, совет, убеждение и др.);

- методы организации деятельности и формирования опыта поведения (задание, общественное мнение, педагогическое требование, поручение, приучение, создание воспитывающих ситуаций, тренинг, упражнение, и др.);

- методы мотивации деятельности и поведения (одобрение, поощрение социальной активности, порицание, создание ситуаций успеха, создание ситуаций для эмоционально-нравственных переживаний, соревнование и др.)

При реализации дисциплины преподаватель должен учитывать следующие направления воспитательной деятельности:

*Гражданское и патриотическое воспитание:*

- формирование у обучающихся целостного мировоззрения, российской идентичности, уважения к своей семье, обществу, государству, принятым в семье и обществе духовно-нравственным и социокультурным ценностям, к национальному, культурному и историческому наследию, формирование стремления к его сохранению и развитию;

- формирование у обучающихся активной гражданской позиции, основанной на традиционных культурных, духовных и нравственных ценностях российского общества, для повышения способности ответственно реализовывать свои конституционные права и обязанности;

- развитие правовой и политической культуры обучающихся, расширение конструктивного участия в принятии решений, затрагивающих их права и интересы, в том числе в различных формах самоорганизации, самоуправления, общественно-значимой деятельности;

- формирование мотивов, нравственных и смысловых установок личности, позволяющих противостоять экстремизму, ксенофобии, дискриминации по социальным, религиозным, расовым, национальным признакам, межэтнической и межконфессиональной нетерпимости, другим негативным социальным явлениям.

*Духовно-нравственное воспитание:*

- воспитание чувства достоинства, чести и честности, совестливости, уважения к родителям, учителям, людям старшего поколения;

- формирование принципов коллективизма и солидарности, духа милосердия и сострадания, привычки заботиться о людях, находящихся в трудной жизненной ситуации;

- формирование солидарности и чувства социальной ответственности по отношению к людям с ограниченными возможностями здоровья, преодоление психологических барьеров по отношению к людям с ограниченными возможностями;

- формирование эмоционально насыщенного и духовно возвышенного отношения к миру, способности и умения передавать другим свой эстетический опыт.

*Культурно-просветительское воспитание:*

- формирование уважения к культурным ценностям родного города, края, страны;

- формирование эстетической картины мира;

- повышение познавательной активности обучающихся.

*Научно-образовательное воспитание:*

- формирование у обучающихся научного мировоззрения;

- формирование умения получать знания;

- формирование навыков анализа и синтеза информации, в том числе в профессиональной области.

*Профессионально-трудовое воспитание:*

- формирование добросовестного, ответственного и творческого отношения к разным видам трудовой деятельности;

- формирование навыков высокой работоспособности и самоорганизации, умение действовать самостоятельно, мобилизовать необходимые ресурсы, правильно оценивая смысл и последствия своих действий;

*Экологическое воспитание:*

*-* формирование экологической культуры, бережного отношения к родной земле, экологической картины мира, развитие стремления беречь и охранять природу;

# **Структура дисциплины для заочной формы обучения**

![](_page_22_Picture_97.jpeg)

#### **Лист регистрации изменений**

Дополнения и изменения в рабочей программе дисциплины с 2021/2022 учебного года

В программу вносятся следующие изменения:

1. РПД дополнена разделом 9 «Методические рекомендации для преподавателей по организации воспитательной работы с обучающимися» (стр.  $21 - 22$ ). 2. В соответствии с Приказом Минобрнауки № 1456 от 26.11.2020 внесены следующие изменения

2.1 добавлены компетенции и индикаторы к ним: ОПК-5 (стр.\_3; 12-13)

Программа одобрена на заседании кафедры–разработчика «15» июня 2021 г., протокол № 15 Зав. кафедрой А.В. Голенищев-Кутузов

Программа одобрена методическим советом института ИЭЭ «22» июня 2021 г., протокол № 11.

Зам. директора ИЭЭ по УМР

Р.В. Ахметова

Подпись, дата

Согласовано:

Руководитель ОПОП

Подпись, дата Д.А. Иванов

*Приложение к рабочей программе дисциплины*

![](_page_24_Picture_1.jpeg)

МИНИСТЕРСТВО НАУКИ И ВЫСШЕГО ОБРАЗОВАНИЯ РОССИЙСКОЙ ФЕДЕРАЦИИ

**Федеральное государственное бюджетное образовательное учреждение высшего образования**

**КГЭУ «КАЗАНСКИЙ ГОСУДАРСТВЕННЫЙ ЭНЕРГЕТИЧЕСКИЙ УНИВЕРСИТЕТ» (ФГБОУ ВО «КГЭУ»)**

### **ОЦЕНОЧНЫЕ МАТЕРИАЛЫ по дисциплине**

Современная электроника, техника и технология

Направление подготовки 11.03.04 Электроника и наноэлектроника

Квалификация бакалавр

Оценочные материалы по дисциплине «Современная электроника, техника и технология» - комплект контрольно-измерительных материалов, предназначенных для оценивания результатов обучения на соответствие индикаторам достижения компетенции(й):

ОПК-3 Способен применять методы поиска, хранения, обработки, анализа и представления в требуемом формате информации из различных источников и баз данных, соблюдая при этом основные требования информационной безопасности

ОПК-5 Способен разрабатывать алгоритмы и компьютерные программы, при годные для практического применения

Оценивание результатов обучения по дисциплине осуществляется в рамках текущего контроля успеваемости, проводимого по балльно-рейтинговой системе (БРС), и промежуточной аттестации.

Текущий контроль успеваемости обеспечивает оценивание процесса обучения по дисциплине. При текущем контроле успеваемости используются следующие оценочные средства: отчет по лабораторной работе, контрольная работа, доклад, собеседование, тест, промежуточная аттестация.

Промежуточная аттестация имеет целью определить уровень достижения запланированных результатов обучения по дисциплине за 3 семестр. Форма промежуточной аттестации экзамен.

Оценочные материалы включают задания для проведения текущего контроля успеваемости и промежуточной аттестации обучающихся, разработанные в соответствии с рабочей программой дисциплины.

#### **1.Технологическая карта**

Семестр 3

![](_page_25_Picture_346.jpeg)

![](_page_26_Picture_727.jpeg)

![](_page_27_Picture_445.jpeg)

## **2. Перечень оценочных средств**

Краткая характеристика оценочных средств, используемых при текущем контроле успеваемости и промежуточной аттестации обучающегося по дисциплине:

![](_page_27_Picture_446.jpeg)

# **3. Оценочные материалы текущего контроля успеваемости обучающихся**

![](_page_28_Picture_172.jpeg)

быть представлены рисунки, блок-схемы разрабатываемых программ и поэтапное описание их работы.

Раздел «Результаты» включает в себя таблицы экспериментальных данных, графики, полученные при выполнении лабораторной работы, снимки экранов приборов. На графиках обязательно должны быть указаны масштабы по осям, начало отсчета, размерности и обозначения физических величин, откладываемых по осям. Экспериментальные точки на графиках должны быть заметны, четко выделены. Рисунки, графики и таблицы нумеруются и подписываются.

Выводы не должны быть простым перечислением того, что сделано. Здесь важно отметить, какие новые знания о предмете исследования были получены при выполнении работы, к чему привело обсуждение результатов, насколько выполнена заявленная цель работы. Возможно, получены дополнительные данные, предложены оригинальные методики, – это должно быть отражено в выводах. Выводы по работе каждый студент делает самостоятельно.

При сдаче отчёта студент должен уметь отвечать на основные вопросы по лабораторной работе. При необходимости преподаватель может также задать и дополнительные вопросы. Все ответы на дополнительные вопросы, новые расчёты, обсуждения выполняются студентом на отдельных листах, включаемых в отчёт (при этом в тексте основного отчёта делается сноска или другой значок, которому будет соответствовать новый материал). Обязательные требования к отчёту включают общую и специальную грамотность изложения, а также аккуратность оформления. После приёма преподавателем отчёт хранится на кафедре.

#### *Примеры контрольных вопросов для защиты лабораторных работ*

1. В чем заключается основной принцип построения программного обеспечения в среде LabVIEW?

2. Каким образом включается и обозначается режим наладки ПВИ в пошаговом режиме?

3. Как изображаются пробники на функциональной панели? Как отличить один пробник от другого?

4. Каким образом устанавливается и снимается остановка программы возле избранного элемента блок-диаграммы?

5. Чем определяется количество итераций выполнения подпрограмм в безусловном цикле?

6. Чем отличается терминал количества итераций цикла от терминала итераций?

7. Чем отличаются структуры условного и безусловного циклов?

8. Каковы особенности ввода и вывода данных в кассетных структурах?

9. Что такое Shift-регистры и для чего они используются?

10. Каким образом передаются данные по кадрам в последовательных структурах?

11. Каким образом увеличивается или уменьшается количество подпрограмм в кассетных и последовательных структурах?

12. Какие режимы вывода графиков используются в графическом индикаторе *Waveform Chart*?

13. Как вычисляется текущее среднее значение числовой последовательности с использованием циклических структур?

14. Сделайте сравнительный анализ основных типов устройств графического отображения информации в LabVIEW.

15. Назовите способы формирования массивов.

16. Какие типы данных могут использоваться в массивах?

17. Какие основные способы подключения терминала экранной панели вы знаете?

18. Каким образом устанавливаются и редактируются элементы шкал экранных панелей?

19. Что означает полиморфизм функций в LabVIEW?

![](_page_30_Picture_295.jpeg)

![](_page_31_Picture_295.jpeg)

![](_page_32_Picture_286.jpeg)

![](_page_33_Picture_263.jpeg)

![](_page_34_Picture_168.jpeg)

![](_page_35_Figure_0.jpeg)

- цикл While-Loop
- цикл For-Loop
- последовательная структура
- Case-структура
- нет правильного ответа

7) О чем свидетельствует данный индикатор в LabVIEW?

![](_page_35_Figure_7.jpeg)

- разработанная программа содержит ошибки
- отсутствует условие завершения работы цикла
- это предложение автоматической оптимизации программы
- разработанная программа может выполняться быстрее

#### 8) Данная кнопка служит для

![](_page_35_Picture_13.jpeg)

- визуализации процесса выполнения программы с целью поиска ошибок
- для подсвечивания текущего элемента
- для добавления пояснения к виртуальному прибору
- для вызова панели световых индикаторов
- нет правильного ответа

9) Установите правильное соответствие

![](_page_35_Figure_20.jpeg)

![](_page_36_Figure_0.jpeg)

![](_page_37_Picture_258.jpeg)

# **4. Оценочные материалы промежуточной аттестации**

![](_page_37_Picture_259.jpeg)

#### *Примеры билетов:*

#### *Билет №1*

1. История развития полупроводниковой электроники.

2. Структуры и циклы в LabVIEW. Характеристики, назначение.

3. *Практическое задание.* Разработайте блок-диаграмму программы для LabVIEW, позволяющей рассчитать значение выражения:  $y = \sqrt{x + 2} - 2cosx +$  $3x<sup>4</sup>$ . При выполнении задания используйте элементы палитры Mathematics.

#### *Билет №2*

1. Полупроводниковый диод. Характеристики, особенности, ВАХ.

2. История становления вакуумной электроники.

3. *Практическое задание.* Проведите анализ представленной программы: определите все присутствующие элементы, приведите их характеристики, опишите пути прохождения сигнала и последовательность этапов выполнения программы. Каково назначение этой программы?

![](_page_38_Figure_9.jpeg)

#### *Билет №3*

1. Элементы пользовательского интерфейса в LabVIEW. Примеры, характеристики.

2. Элементная база современной электронной аппаратуры.

3. *Практическое задание.* Разработайте блок-диаграмму программы, вычисляющей сумму чисел в каждой строке двумерного массива размерностью 10 на 15.

#### *Билет №4*

1. Технологии изготовления полупроводниковых приборов. Сравнительный анализ.

2. Виртуальные приборы в LabVIEW. Классификация, особенности, примеры использования.

3. *Практическое задание.* Проведите анализ представленной программы: определите все присутствующие элементы, приведите их характеристики, опишите пути прохождения сигнала и последовательность этапов выполнения программы. Каково назначение этой программы?

![](_page_38_Figure_18.jpeg)

![](_page_39_Picture_205.jpeg)

Оценочные материалы для проведения промежуточной аттестации «Б1.О.33 Современная электроника, техника и обучающихся по дисциплине технология»

(наименование дисциплины, практики)

Содержание ОМ соответствует требованиям федерального государственного стандарта высшего образования по направлению подготовки 11.03.04 Электроника и наноэлектроника и учебному плану.

код и наименование направления подготовки

ОПК-5соответствует ФГОС ВО.

Показатели и критерии оценивания компетенций, а также шкалы оценивания обеспечивают возможность проведения всесторонней оценки уровней сформированности компетенций.

Контрольные задания оценки результатов освоения разработаны на основе определённости, однозначности, валидности, оценивания: принципов объективно оценить уровни сформированности надёжности, ПОЗВОЛЯЮТ компетенций.

Заключение. Учебно-методический совет делает вывод о том, ЧTO материалы соответствуют требованиям ФГОС BO.  $\Pi$ <sup>O</sup> представленные направлению подготовки 11.03.04 Электроника и наноэлектроника

код и наименование направления подготовки

и рекомендуются для использования в учебном процессе.

Рассмотрено на заседании учебно-методического совета « 28 » октября 20 20 г., протокол № 3

Председатель УМС

Mille Ившин И.В.